## Cheatography

## Supervisor Cheat Sheet by [hottehead](http://www.cheatography.com/hottehead/) via [cheatography.com/40349/cs/13313/](http://www.cheatography.com/hottehead/cheat-sheets/supervisor)

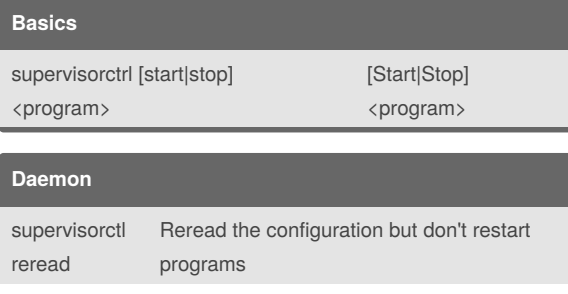

supervisorctl update Reread the configuration and restart programs with config changes

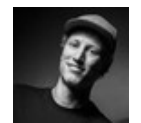

## By **hottehead**

[cheatography.com/hottehead/](http://www.cheatography.com/hottehead/)

Not published yet. Last updated 29th October, 2017. Page 1 of 1.

Sponsored by **Readability-Score.com** Measure your website readability! <https://readability-score.com>